## **PERCENTILES (P)**

These are values that divide a given set of data into one hundred equal parts.

## Thus

 $20<sup>th</sup>$  percentile is represented by 20% of data =  $P_{20}$ 

50<sup>th</sup> percentile is represented by 50% of data =  $P_{50}$  = Mean value of the data

 $25<sup>th</sup>$  percentile is represented by 25% of data =  $P_{25}$  = Lower quartile value

75<sup>th</sup> percentile is represented by 75% of data =  $P_{75}$  = Upper quartile value

## **QUARTILES (Q)**

These are values that divide a given set of data into four equal parts.

They are

Lower quartile value =  $Q_1$  is represented by  $\frac{1}{4}$  $\frac{1}{4}$  of the data

Median quartile value =  $Q_2$  is represented by  $\frac{1}{2}$  $\frac{1}{2}$  of the data = Median of the data

Upper quartile value = Q<sub>3</sub> is represented by  $\frac{3}{4}$  $\frac{5}{4}$  of the data

Quartile range = Upper quartile – Lower quartile  $=\!\mathcal{Q}_\!-\!\mathcal{Q}$ 

Interquartile range  $=\frac{QQ}{2}$  $\overline{2}$  $-\frac{Q-Q}{2}$ 

Both Quartiles and Percentiles values can be estimated from an Ogive or cumulative frequency curve.

Ogive is a graph obtained by plotting cumulative frequency against class boundaries.

Cumulative frequency 
$$
F
$$

\n

| N=Total frequency = $\Sigma f$ |
|--------------------------------|
| 3/AN or 75%N                   |
| 1/2N or 50%N                   |
| 1/4N or 25%N                   |
| 0. $Q_1$                       |
| 0. $Q_2$                       |

So percentiles are got in the same way as quartiles. Just multiply the percentage given by total frequency. Draw a horizontal line through the frequency you have obtained up to the curve followed by a vertical line to class boundaries. The value on which the vertical line lands on the class boundaries axis is the percentile or quartile required.

e.g. 90<sup>th</sup> percentile means get 90% of total frequency and the value from the graph is  $P_{90}$ estimated from class boundary axis.

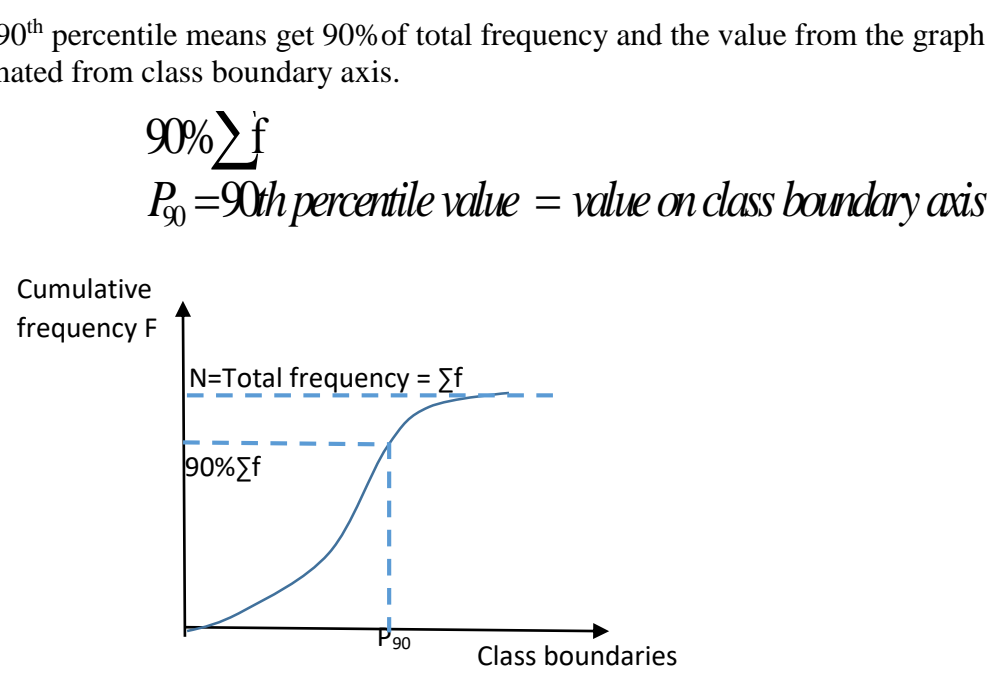

So percentiles are got in the same way as quartiles. Just multiply the percentage given by total frequency. Draw a horizontal line through the frequency you have obtained up to the curve

## **TRIAL QUESTION**

- 1. The Ogive below shows the distribution of marks obtained by students in a Math test.
- (a) Use the graph to estimate the
	- (i) median mark
	- (ii) upper quartile
	- (iii) lower quartile
	- $(iv)$  80<sup>th</sup> percentile value
- (b) Find the interquartile range
- (c) Draw a frequency distribution table from the Ogive.
- (d) Calculate the
	- (i) average mark using 52 as the working mean.
	- (ii) Calculate the modal mark.

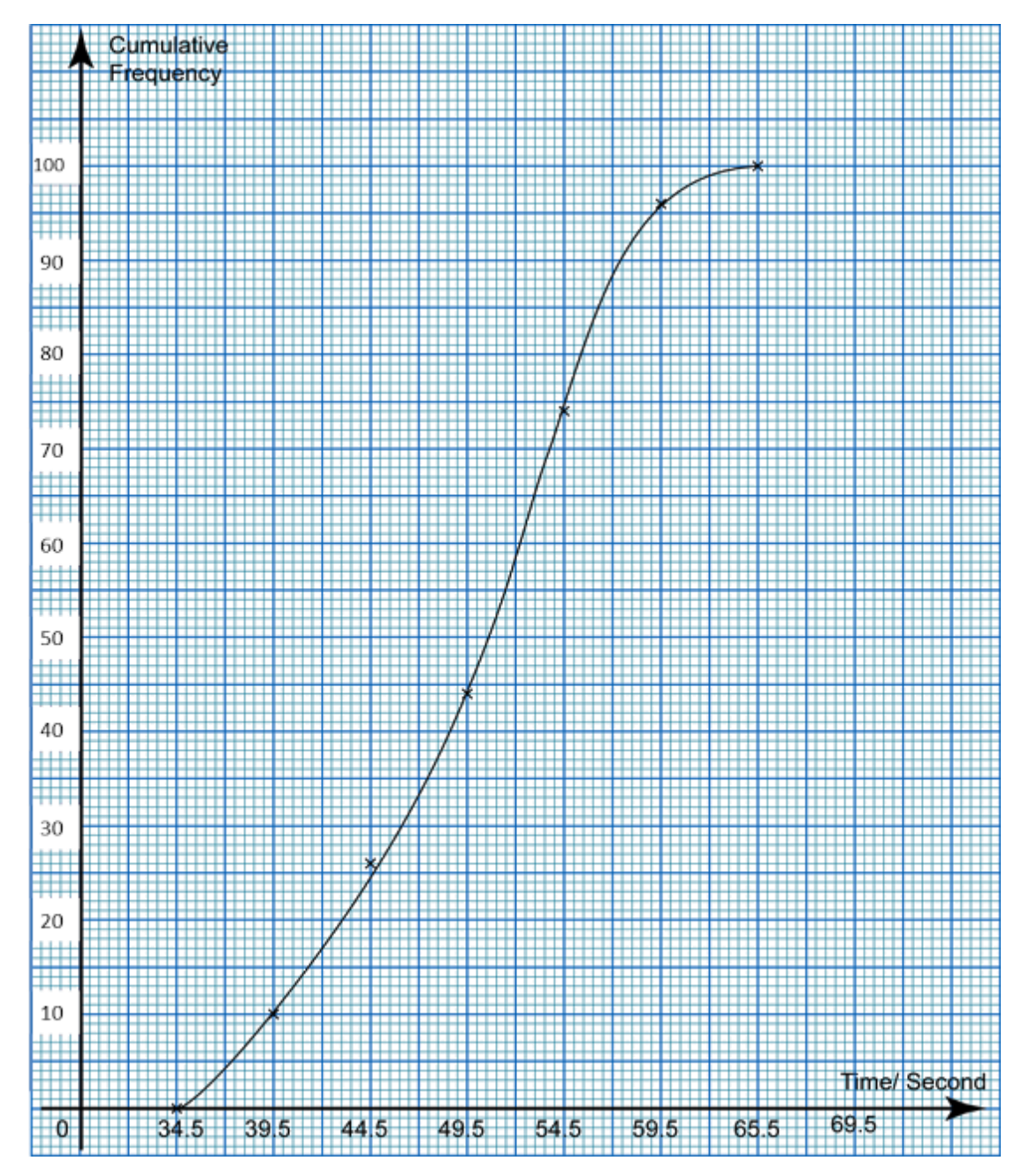

2. The table below shows marks scored by 50 students in a mathematical test.

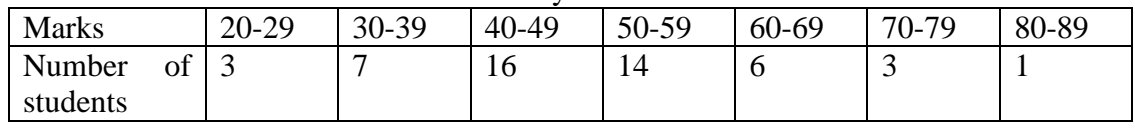

- a) (i) State the class width.
	- (ii) Use the table to estimate the mean mark using a working mean of 54.5
- b) Calculate the cumulative frequency.
- c) Draw a cumulative frequency curve and hence estimate the
	- (i) Median
	- (ii) Upper and lower quartiles
- (iii)  $40^{\text{th}}$  percentile (12 marks)
- 3. The marks scored by 60 students in a math test are shown below.

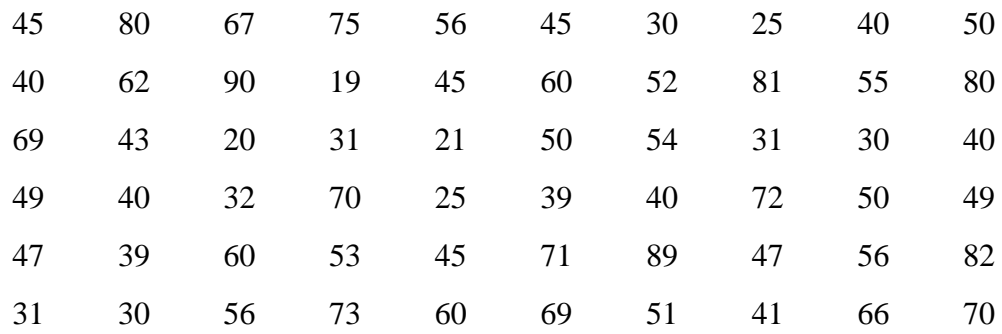

- (a) Construct a grouped frequency table having class intervals 10 marks, beginning with  $15-24$  class group.
- (b) Using your grouped frequency table to calculate the mean mark of the candidates.
- (c) Represent the above results on a histogram. Use the histogram to estimate the mode.
- (d) Plot an ogive and use it to estimate
	- (i) Median mark
	- (ii) Upper and lower quartiles
	- $(iii)$  90<sup>th</sup> percentile
- 4. The table below shows the weight (**kg**) of **40** students of **S.3** and their corresponding

cumulative frequencies (*c.f*)

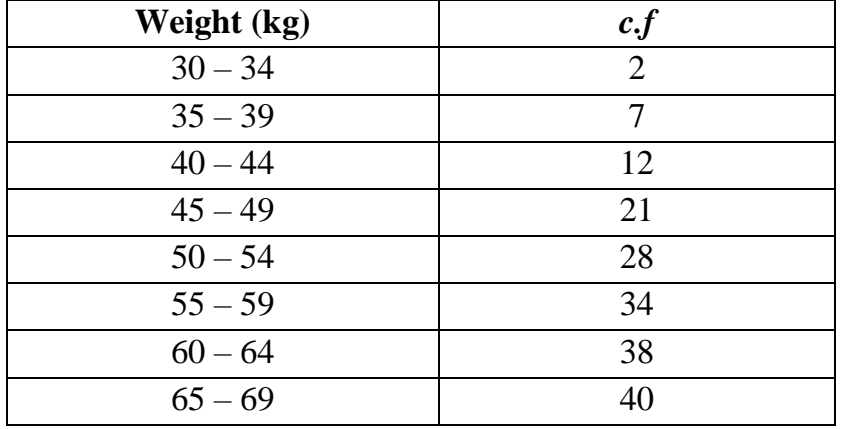

- a) Calculate the
	- (i) mean weight of the students using an assumed mean of 47 kg.
	- (ii) median weight
- (b) Draw a cumulative frequency curve and use it to estimate:
	- i. The semi-interquartile range.
	- ii. 70<sup>th</sup> percentile
- (c) Plot a histogram and use it to estimate the modal weight. *(12mks)*